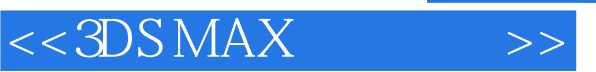

 $<<3DSMAX$   $>>$ 

- 13 ISBN 9787505384095
- 10 ISBN 7505384090

出版时间:2003-1

页数:389

字数:566

extended by PDF and the PDF

http://www.tushu007.com

, tushu007.com

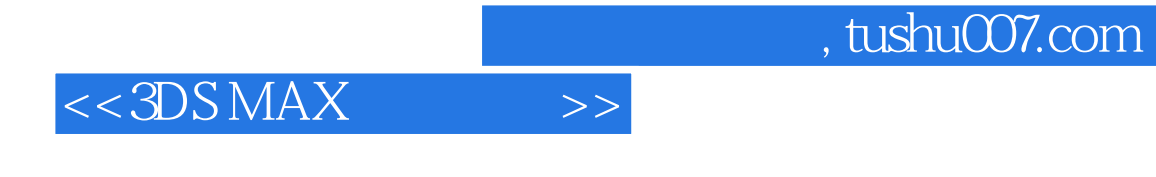

 $3DS MAX$  Autodesk

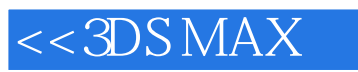

 $\rightarrow$ 

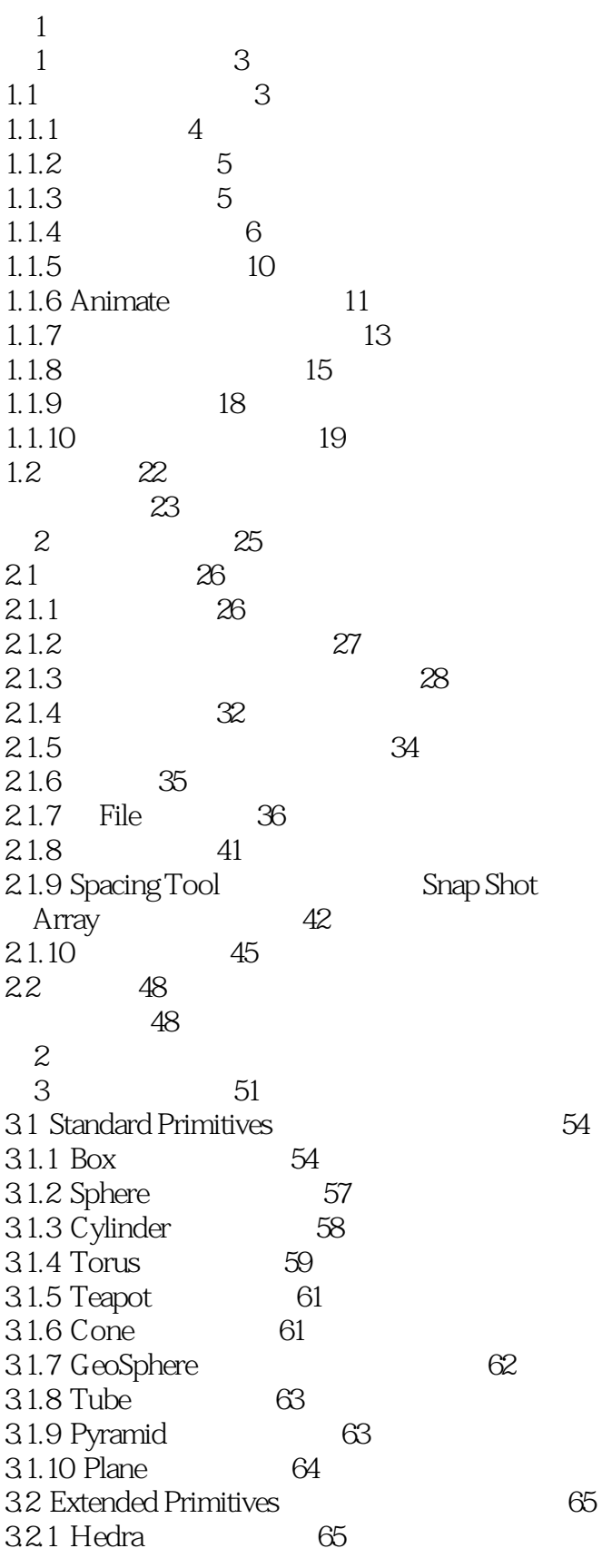

66

## $<<3DSMAX$

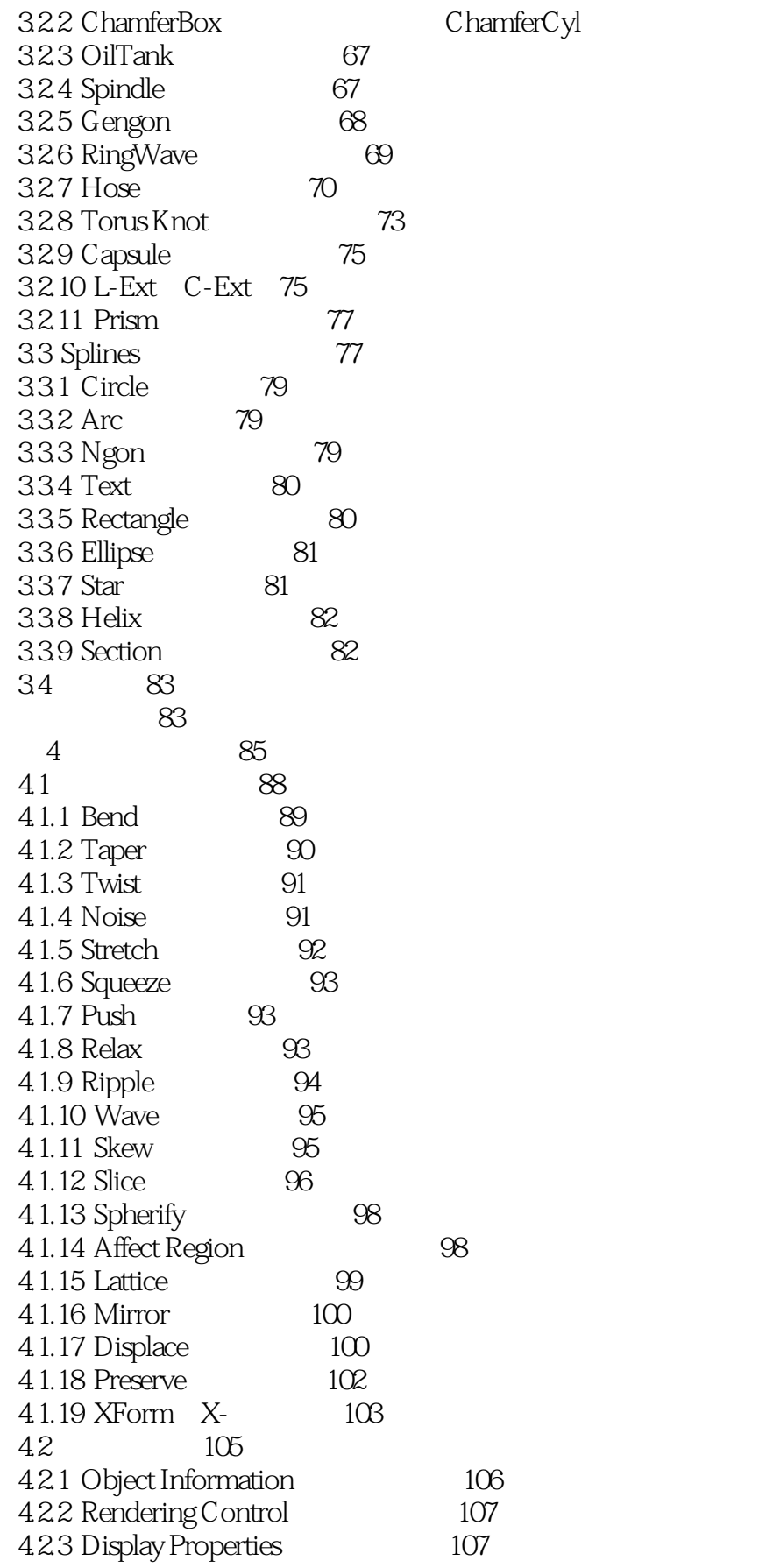

 $\,$   $\,$ 

 $108$ 

## $<<3DSMAX$

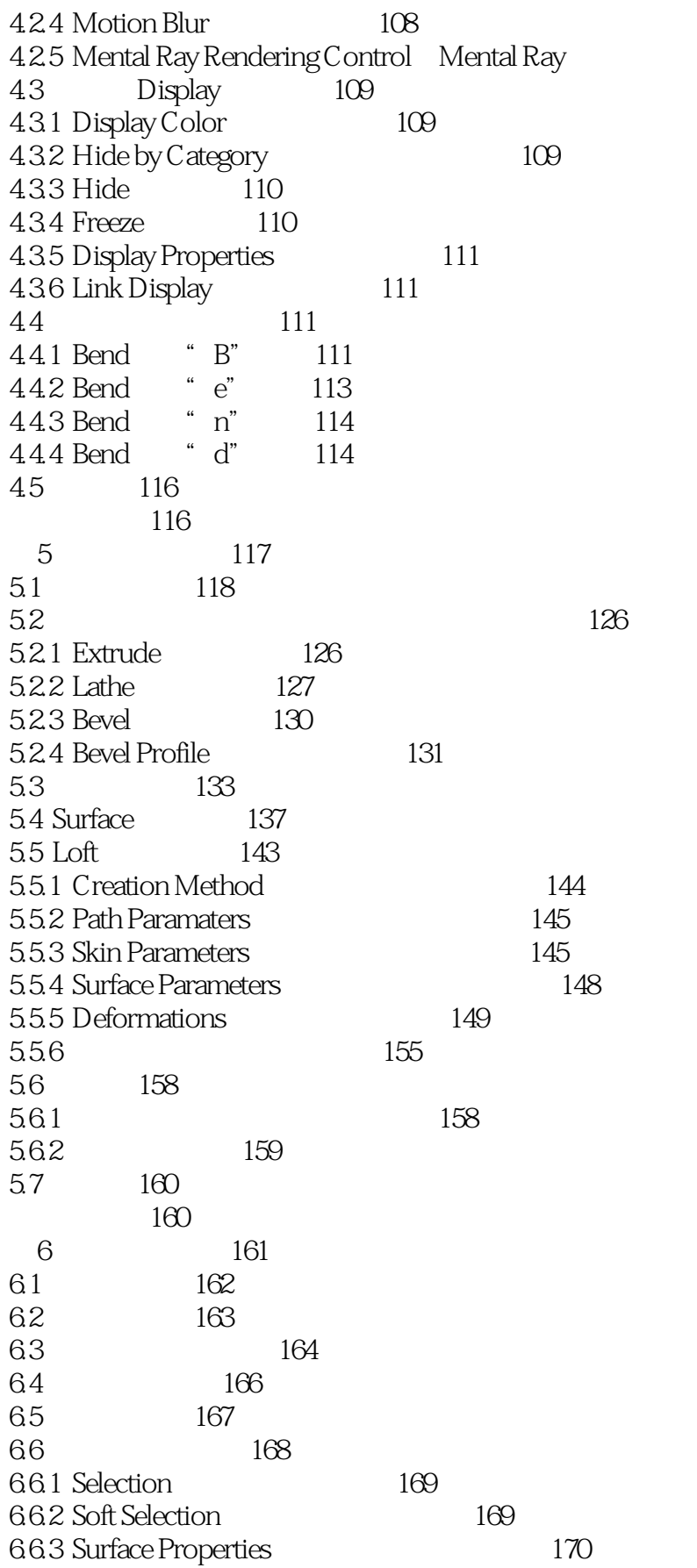

 $\gt$ 

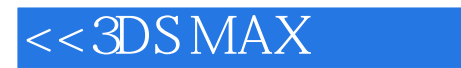

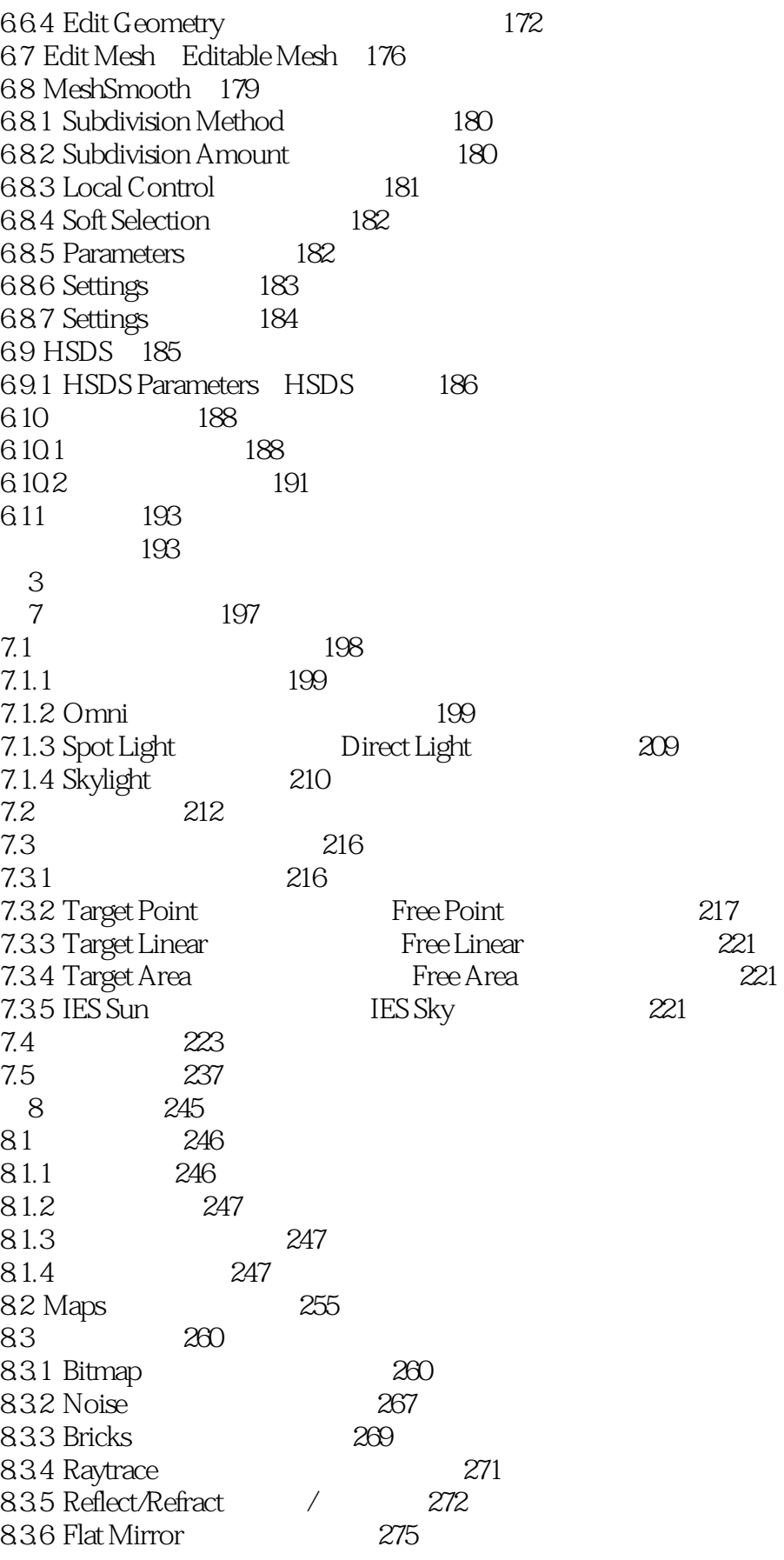

 $\,$   $\,$ 

 $<<3DSMAX$ 

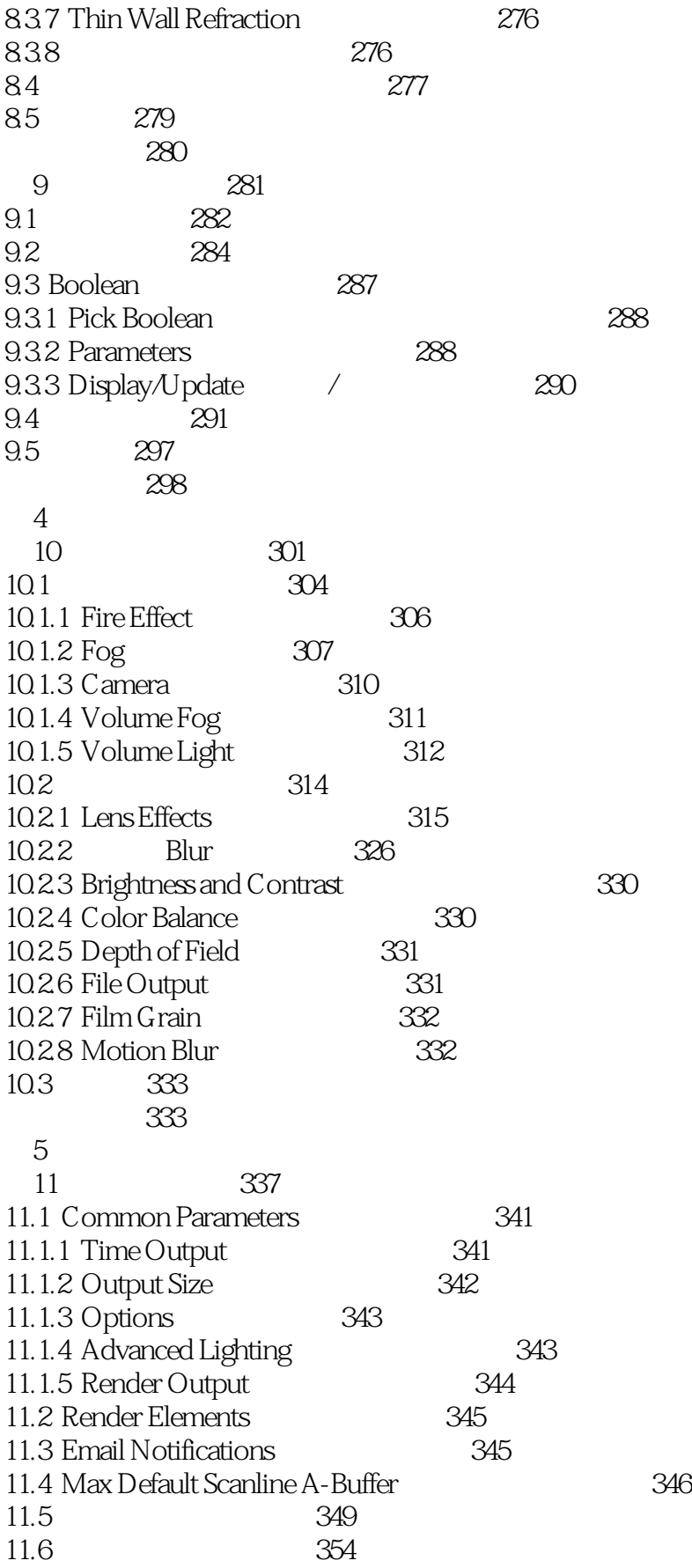

 $\,$ 

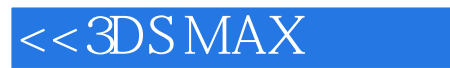

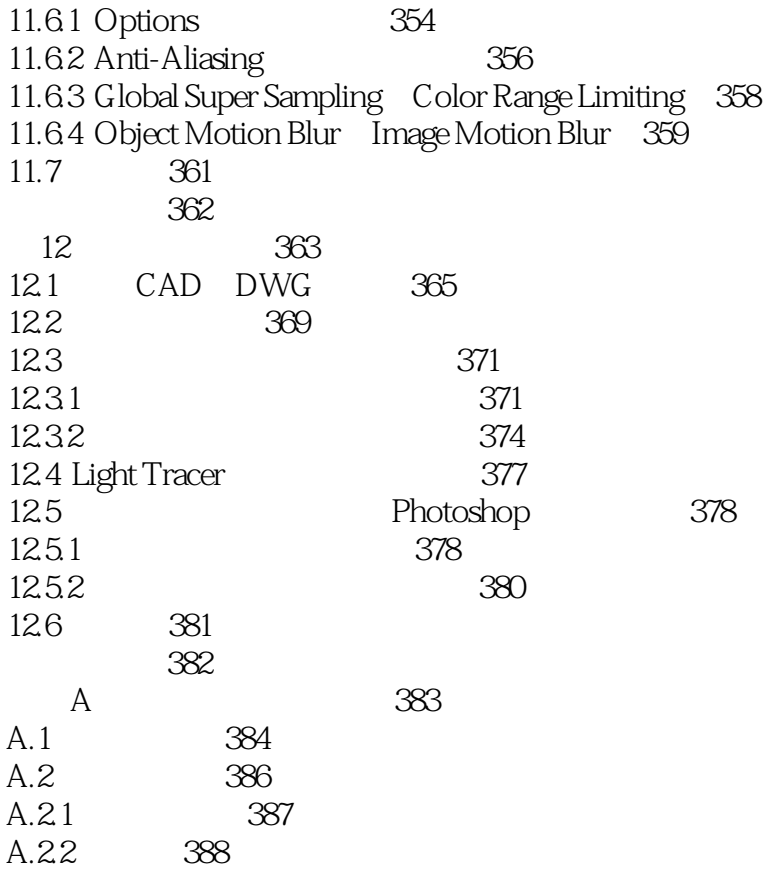

 $\,$   $\,$ 

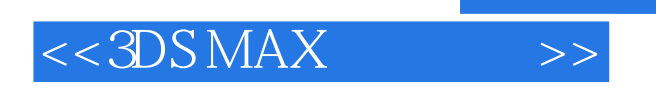

本站所提供下载的PDF图书仅提供预览和简介,请支持正版图书。

更多资源请访问:http://www.tushu007.com

, tushu007.com